DB2® XML Extender

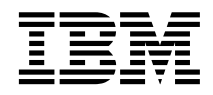

# MQSeries® XML Functions and Stored Procedures, Release Notes

*Version 7.2*

DB2® XML Extender

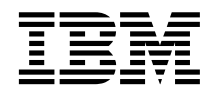

# MQSeries® XML Functions and Stored Procedures, Release Notes

*Version 7.2*

#### **Note**

Before using this information and the product it supports, read the information in ["Appendix. Notices" on](#page-54-0) [page 47.](#page-54-0)

#### **First Edition (July, 2001)**

This document contains proprietary information of IBM<sup>®</sup>. It is provided under a license agreement and is protected by copyright law. The information contained in this publication does not include any product warranties, and any statements provided in this manual should not be interpreted as such.

Order publications through your IBM representative or the IBM branch office serving your locality or by calling 1-800-879-2755 in the United States or 1-800-IBM-4YOU in Canada.

When you send information to IBM, you grant IBM a non-exclusive right to use or distribute the information in any way it believes appropriate without incurring any obligation to you.

#### **© Copyright International Business Machines Corporation 2001. All rights reserved.**

US Government Users Restricted Rights – Use, duplication or disclosure restricted by GSA ADP Schedule Contract with IBM Corp.

# **Contents**

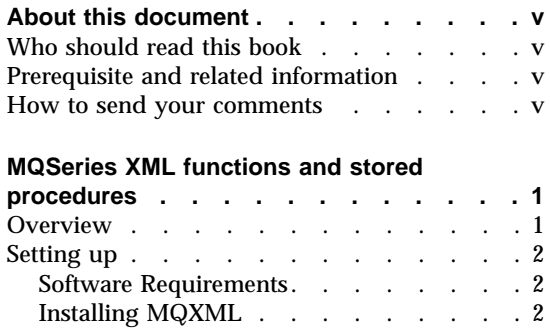

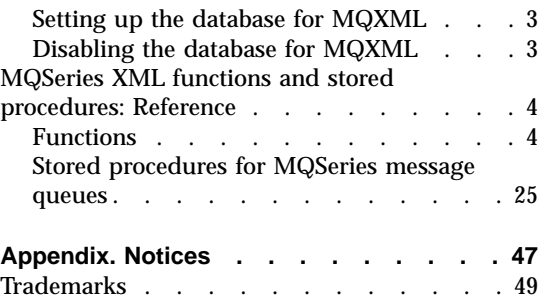

**iv** DB2® XML Extender: MQSeries® XML Functions and Stored Procedures, Release Notes

# <span id="page-6-0"></span>**About this document**

This document describes how to use the new features available in UDB DB2 V7.2 to easily integrate MQSeries messaging with XML Extender applications .The new MQSeries integration features provide support for XML messages using the XML Extender. These new functions provide seamless access to MQSeries messaging within standard SQL statements to support a wide range of applications ranging from simple event notification to operational data store creation.

# **Who should read this book**

This book is intended for the following people:

- People who work with XML data in DB2 applications and who are familiar with XML concepts. Readers of this document should have a general understanding of XML and DB2.
- Application developers that are familiar with MQSeries.
- v DB2 database administrators who are familiar with DB2 administration concepts, tools, and techniques.
- v DB2 application programmers who are familiar with SQL and with one or more programming languages that can be used for DB2 applications.

## **Prerequisite and related information**

This document refers to and assumes you are familiar with information in the following documents:

- v *DB2 XML Extender Administration and Programming, Version 7: ftp://ftp.software.ibm.com/ps/products/db2/info/vr7/pdf/letter/db2sxe70.pdf.*
- v *DB2 XML Extender Administration and Programming, Version 7.2 Release Notes: http://www.ibm.com/software/data/db2extenders/xmlext/library.html*
- v *MQ Series Web site: http://www.software.ibm.com/MQSeries*
- v *IBM DB2 Universal Database Release Version 7.2/Version 7.1 FixPak 3*

### **How to send your comments**

Your feedback is important in helping to provide the most accurate and high-quality information. If you have any comments about this document or the MQXML product, send your comments by E-mail to db2xml@us.ibm.com. Put ″MQXML ″ in the subject line and be sure to include the name of the

book, the version of DB2 XML Extender, and, if applicable, the specific location of the text you are commenting on (for example, a page number or table number).

# <span id="page-8-0"></span>**MQSeries XML functions and stored procedures**

This document describes MQSeries XML functions and stored procedures and is a supplement of the following product documents:

- v *IBM DB2 Universal Database® XML Extender Administration and Programming, Version 7 Release 1*
- v *IBM DB2 XML Extender Release Notes, Version 7 Release 2*

It is assumed that you are familiar with the concepts in these documents.

XML Extender provides management for XML documents in DB2. It now supports MQSeries, a flexible messaging system that allows applications to communicate in a distributed, heterogeneous environment. XML Extender also provides MQSeries XML functions and stored procedures that allow you to use MQSeries message queues when querying, composing, and decomposing XML documents.

# **Overview**

XML Extender provides two methods of storing and accessing XML data. Using the XML column method, you can store XML documents in a DB2 table while querying, updating, and retrieving the documents contents. The new MQ XML user-defined functions enable you to query XML documents and then publish the results to a message queue. Additionally, you can use the XML collection method to store the untagged contents of an XML document in one or multiple tables or compose XML documents from multiple tables. Using the new MQ XML stored procedures, you can retrieve an XML document from a message queue, decompose it into untagged data and store the data in DB2 tables. Likewise, you can compose an XML document from DB2 data and send the document to MQSeries message queue.

MQSeries supports three messaging models:

#### **datagrams**

Messages are sent to a single destination with no reply expected.

#### **publish/subscribe**

One or more publishers send a message to a publication service which distributes the message to interested subscribers.

#### **request/reply**

Messages are sent to a single destination and the sender expects to receive a response.

<span id="page-9-0"></span>You can use these three messaging models to distribute XML data and documents.

MQSeries can be used in numerous ways. Simple datagrams are exchanged to coordinate multiple applications, to exchange information, request services, and to provide notification of interesting events. Publish/subscribe is most often used to disseminate real-time information in a timely manner. The request/reply style is generally used as a simple form of pseudo-synchronous remote procedure call. More complex models can also be constructed by combining these basic styles.

The fundamental messaging techniques described here are used in a wide variety of ways. Because MQSeries is available across a very wide range of operating systems it provides an important mechanism to link together disparate applications, from either similar or dissimilar environments. The MQXML functions and stored procedures provide the ability to send XML documents between disparate applications.

# **Setting up**

This section describes how to install and set up DB2 MQSeries XML user-defined functions (UDFs) and store procedures for use with DB2 XML Extender (referred to as MQXML in this document).

# **Software Requirements**

Ensure that you have the following software installed before using MQXML functions and stored procedures.

- DB2 Universal Database Version 7.2
- DB2 XML Extender Version 7.2
- DB2 MQSeries Functions Version 7.2 (Available as an optional installation feature of DB2 Universal Database V7.2. Installation information is available in the DB2 Universal Database V7.2 Release Notes.)

MQSeries Publish/Subscribe or MQSeries Integrator when using publishing functions.

# **Installing MQXML**

Use the following steps to install MQXML:

- 1. Install required DB2 Universal Database and MQSeries Functions software
- 2. Install DB2 XML Extender 7.2 Web download for the operating system of your choice. The download is available at the following Web address: http://www.ibm.com/software/data/db2/extenders/xmlext/index.html/install.txt

See db2xml/<operating\_system>/<country> for your operating system and language in the installation package.

3. Use the verification steps provided in the install.txt file to verify that XML Extender has been properly installed and set up.

# <span id="page-10-0"></span>**Setting up the database for MQXML**

After you have installed and set up, MQXML, prepare the database to use with MQXML.

# **Preparing the database for use with MQXML**

The following steps should be completed before using a database with MQXML:

- 1. If a database has not been created, create one to contain the XML documents.
- 2. Enable the database for DB2 XML Extender. See the documentation at: ftp://ftp.software.ibm.com/ps/products/db2/info/vr7/pdf/letter/db2sxe70.pdf.
- 3. Enable the database for DB2 MQ Functions, see the documentation at: ftp://ftp.software.ibm.com/ps/products/db2/info/vr7/pdf/letter/db2ire71.pdf chapter ″MQSeries″.
- 4. Bind the database to MQXML:
	- a. Connect to the database by entering: db2 connect to <db\_name
	- b. Change the directory to <DXX\_INSTALL>\bnd. For example: C:\dxx\bnd
	- c. Enter the bind command: db2 bind mqxml.bnd
- 5. Disconnect from database by entering: db2 terminate
- 6. Run the enable\_mqxml command to enable the database for MQXML: enable MQXML -n db name -u user id -p password (-force)

# **Examples:**

1. This example, shows how to enable MQXML functions and stored procedures. You are connected to the SAMPLE database, using userID ″user1″ and password ″password1″. Any error or warning messages will be printed to the console.

enable MQXML -n sample -u user1 -p password1

2. This example shows how the *force* option can be used to install or reinstall MQXML functions. No error is generated if the functions have already been installed.

enable\_MQXML -n sample -u user1 -p password -force

# **Disabling the database for MQXML**

Enter the disable\_MQXML command:

```
disable_MQXML -n db_name -u user_id -p password
```
<span id="page-11-0"></span>Example: This example shows how to disable a database for the MQXML functions and store procedures. Any error or warning messages will be printed to the console.

disable\_MQXML -n sample -u user1 -p password

#### v **Important Notes**

Temporary tablespace will be created with the enable\_mqxml command. Ensure that the authorization ID of this command has SYSCTRL or SYSADM authority.

How to get more information on the Web:

See our Web site at: http://www.ibm.com/software/data/db2/extenders/xmlext/index.html

The latest documentation can be accessed from:

http://www.ibm.com/software/data/db2/extenders/xmlext/library.html

# **MQSeries XML functions and stored procedures: Reference**

The following sections describe the functions and stored procedures provided for use with MQSeries.

# **Functions**

This section describes the MQSeries XML functions used with data in XML columns. With these functions you can send, retrieve, publish, and read messages containing XMLVARCHAR data.

| <b>Function</b>                     | <b>Purpose</b>                                                                          |
|-------------------------------------|-----------------------------------------------------------------------------------------|
| "db2xml.MQReadXML" on page 6        | Return a message at the head of a queue<br>without removing it from the queue.          |
| "db2xml.MQReadXMLAll" on page 9     | Returns a table containing message data<br>without removing messages from the<br>queue. |
| "db2xml.MQReceiveXML" on page 12    | Return and remove a message from the<br>queue.                                          |
| "db2xml.MQReceiveAllXML" on page 14 | Return and remove message from the<br>queue                                             |
| "db2xml.MQSENDXML" on page 17       | Send a message with no expected reply.                                                  |
| "db2xml.MQSENDXMLFILE" on page 20   | Send a message that contains a file with<br>no expected reply.                          |

Table 1. The MQSeries XML user-defined functions

| <b>Function</b>                  | <b>Purpose</b>                                                                   |
|----------------------------------|----------------------------------------------------------------------------------|
| "db2xml.MQPUBLISHXML" on page 23 | Send message to queue to be picked up by<br>applications that monitor the queue. |

Table 1. The MQSeries XML user-defined functions (continued)

# <span id="page-13-0"></span>**db2xml.MQReadXML**

**Purpose:** The MQREADXML function returns XMLVARCHAR data from the MQSeries location specified by *receive-service* using the quality of service policy *service-policy*. Performing this operation does not remove the message from the queue associated with *receive-service*. The message at the head of the queue will be returned. The return value is an XMLVARCHAR containing the messages. If no messages are available to be returned a NULL will be returned.

#### **Format:**

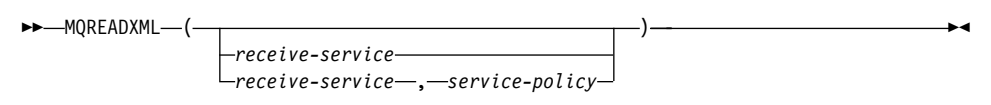

#### **Parameters:**

Table 2. MQReadXML parameters

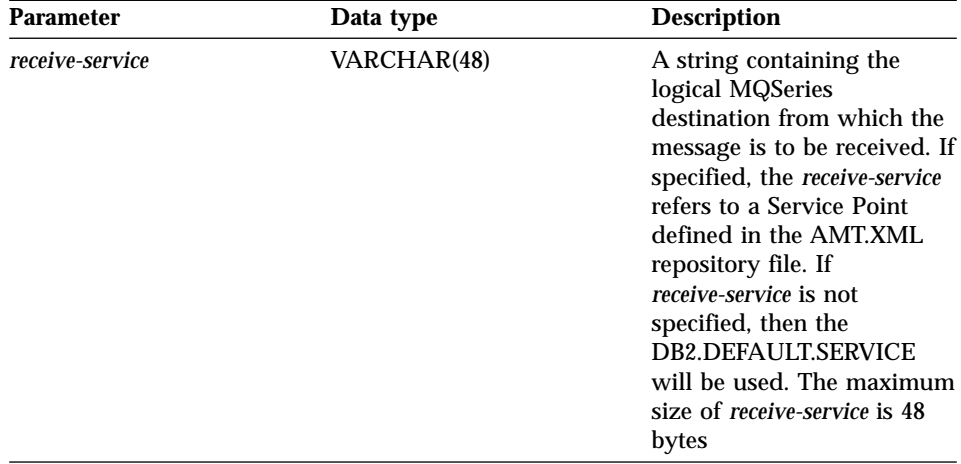

| <b>Parameter</b><br>Data type | <b>Description</b>                                                                                                    |
|-------------------------------|----------------------------------------------------------------------------------------------------|
| VARCHAR(48)<br>service-policy | A string containing the<br><b>MQSeries AMI Service</b><br>Policy used in the handling<br>of this message. When the<br>service policy is specified, it<br>refers to a Policy defined in<br>the AMT.XML repository<br>file. A Service Policy<br>defines a set of quality of<br>service options that are<br>applied to the messaging<br>operation. These options<br>include message priority<br>and message persistence. If<br>the <i>service-policy</i> is not<br>specified, then the default<br>DB2.DEFAULT.POLICY will<br>be used. The maximum size |

Table 2. MQReadXML parameters (continued)

**Results:** When a message in the queue has been read successfully, MQREADXML returns a db2xml.xmlvarchar. A NULL is returned if no messages are available.

**Examples:** Example 1: This example reads the message at the head of the queue specified by the default service (DB2.DEFAULT.SERVICE) using the default policy (DB2.DEFAULT.POLICY).

values MQREADXML()

This example returns the contents of the message as an XMLVARCHAR if successful. If no messages are available a NULL will be returned.

Example 2: This example reads the message at the head of the queue specified by the service MYSERVICE using the default policy (DB2.DEFAULT.POLICY). values MQREADXML('MYSERVICE')

This example returns the contents of the message as an XMLVARCHAR if successful. If no messages are available a NULL will be returned.

Example 3: This example reads the message at the head of the queue specified by the service MYSERVICE using the policy MYPOLICY.

```
values MQREADXML('MYSERVICE','MYPOLICY')
```
This example returns the contents of the message as an XMLVARCHAR if successful. If no messages are available a NULL will be returned.

# <span id="page-16-0"></span>**db2xml.MQReadXMLAll**

**Purpose:** The MQREADALLXML function returns a table containing the messages and message metadata from the MQSeries location specified by *receive-service* using the quality of service policy service-policy. Performing this operation does not remove the messages from the queue associated with receive-service. If *num-rows* is specified, then a maximum of num-rows messages will be returned. If num-rows is not specified then all available messages will be returned.

#### **Format:**

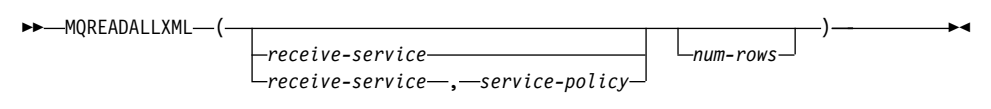

# **Parameters:**

Table 3. MQReadXMLAll parameters

| VARCHAR(48)<br>receive-service | <b>Description</b>                                                                                                    |
|--------------------------------|----------------------------------------------------------------------------------------------------|
|                                | A string containing the<br>logical MQSeries<br>destination from which the<br>message is to be read. If<br>specified, the receive-service<br>must refer to a Service<br>Point defined in the<br>AMT.XML repository file.<br>However, if receive-service is<br>not specified, then the<br><b>DB2.DEFAULT.SERVICE</b><br>will be used. The maximum<br>size of receive-service is 48<br>bytes. For more information<br>on <i>receive-service</i> , see the<br><b>MQSeries Application</b><br>Messaging Interface. |

| <b>Parameter</b> | Data type      | <b>Description</b>                                                                                                    |  |
|------------------|----------------|----------------------------------------------------------------------------------------------------|--|
| service-policy   | VARCHAR(48)    | A string containing the<br><b>MQSeries AMI Service</b><br>Policy used in the handling<br>of this message. When the<br>Service policy is specified, it<br>refers to a Policy defined in<br>the AMT.XML repository<br>file. The maximum size of<br>service-policy is 48 bytes.<br>For additional information,<br>refer to the MQSeries<br><b>Application Messaging</b><br>Interface manual. |  |
| num-rows         | <b>INTEGER</b> | A positive integer<br>containing the maximum<br>number of messages to be<br>returned by the function.                                                                                                    |  |

Table 3. MQReadXMLAll parameters (continued)

**Results:** The MQREADALLXML function returns a table containing messages and message metadata as described below.

Table 4. Result set table

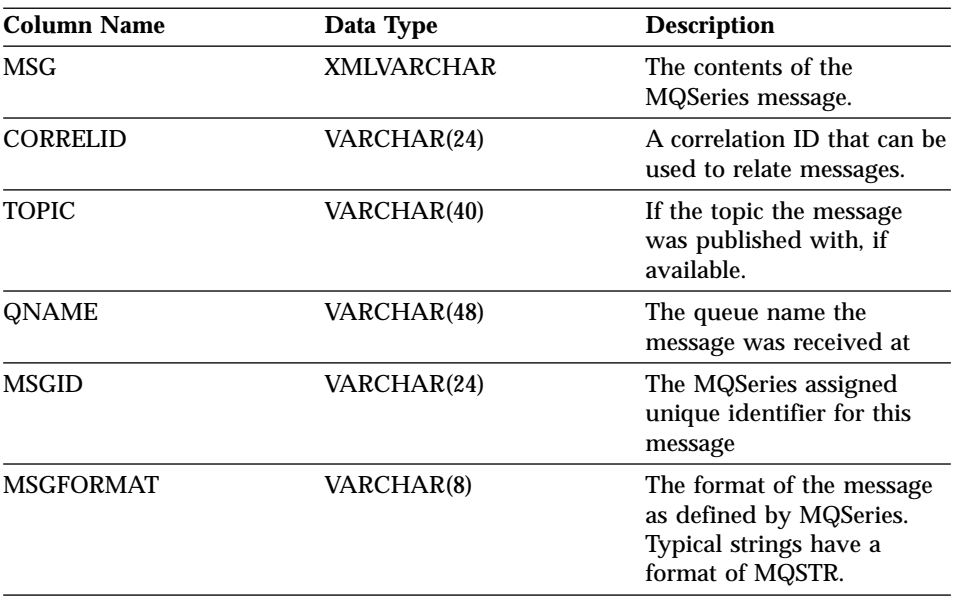

**Examples:** Example 1: All the messages from the queue that are specified by the default service (DB2.DEFAULT.SERVICE) are read using the default policy (DB2.DEFAULT.POLICY). The messages and all the metadata return in table format.

```
select * from table (MQREADALLXML()) t
```
Example 2: Messages from the head of the queue are specified by the service MYSERVICE by using the default policy (DB2.DEFAULT.POLICY). Only the *msg* and *correlid* columns are returned.

select t.MSG, t.CORRELID from table (MQREADALLXML('MYSERVICE')) t

Example 3: The head of the queue specified by the default service (DB2.DEFAULT.SERVICE) is read using the default policy (DB2.DEFAULT.POLICY) . Only messages with a *CORRELID* of '1234' are returned. All columns are returned.

```
select * from table (MQREADALLXML()) t where t.CORRELID = '1234'
```
Example 4: The first 10 message from the head of the queue specified by the default service (DB2.DEFAULT.SERVICE) are read using the default policy (DB2.DEFAULT.POLICY) . All columns are returned.

select \* from table (MQREADALLXML(10)) t

# <span id="page-19-0"></span>**db2xml.MQReceiveXML**

**Purpose:** The MQRECEIVEXML removes messages associated with *receive-service* from the queue.The function returns XMLVARCHAR data from the MQSeries location specified by the *receive-service* function which uses the quality of *service-policy*.

# **Format:**

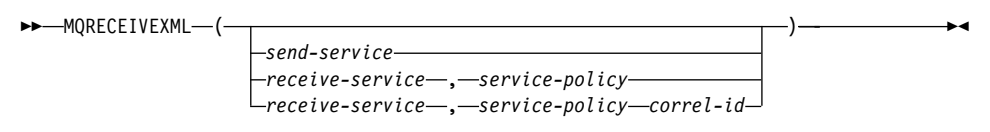

#### **Parameters:**

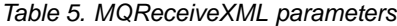

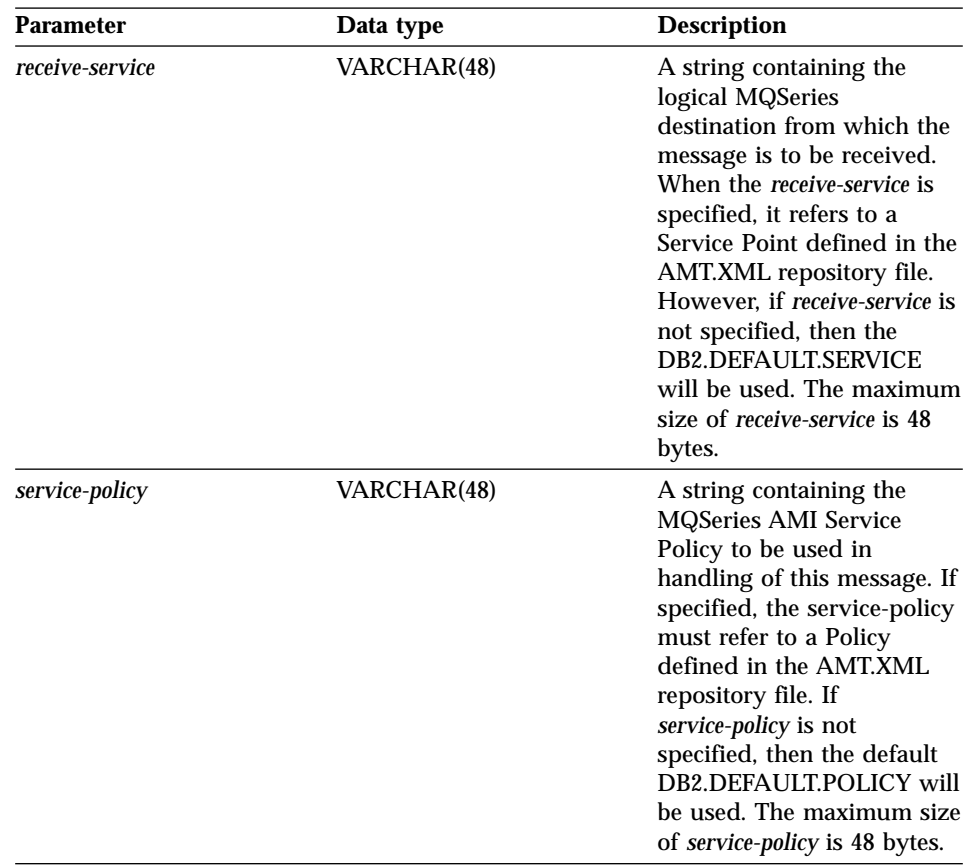

**Results:** MQRECEIVEXML functions return a db2xml.XMLVARCHAR if messages are received from the queue successfully. A NULL is returned if no messages are available.If the *correl-id* is specified then the first message with a matching correlation identifier will be returned. If *correl-id* is not specified then the message at the head of the queue will be returned.

**Examples:** Example 1: This example receives the message at the head of the queue specified by the default service (DB2.DEFAULT.SERVICE) using the default policy (DB2.DEFAULT.POLICY).

values MQRECEIVEXML()

This example returns the contents of the message as an XMLVARCHAR if successful. If no messages are available a NULL is returned.

# <span id="page-21-0"></span>**db2xml.MQReceiveAllXML**

**Purpose:** The MQRECEIVEALLXML removes the messages from the queue associated with *receive-service*. If thecorrel-id is specified then only those messages with a matching correlation identifier will be returned. If *correl-id* is not specified then the message at the head of the queue will be returned. If *num-rows* are specified, then a maximum of *num-rows* messages will be returned. If it is not specified then all available messages will be returned.

#### **Format:**

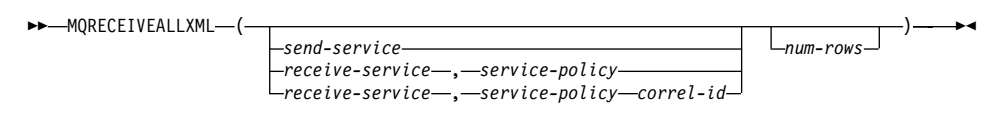

#### **Parameters:**

Table 6. MQReceiveAllXML parameters

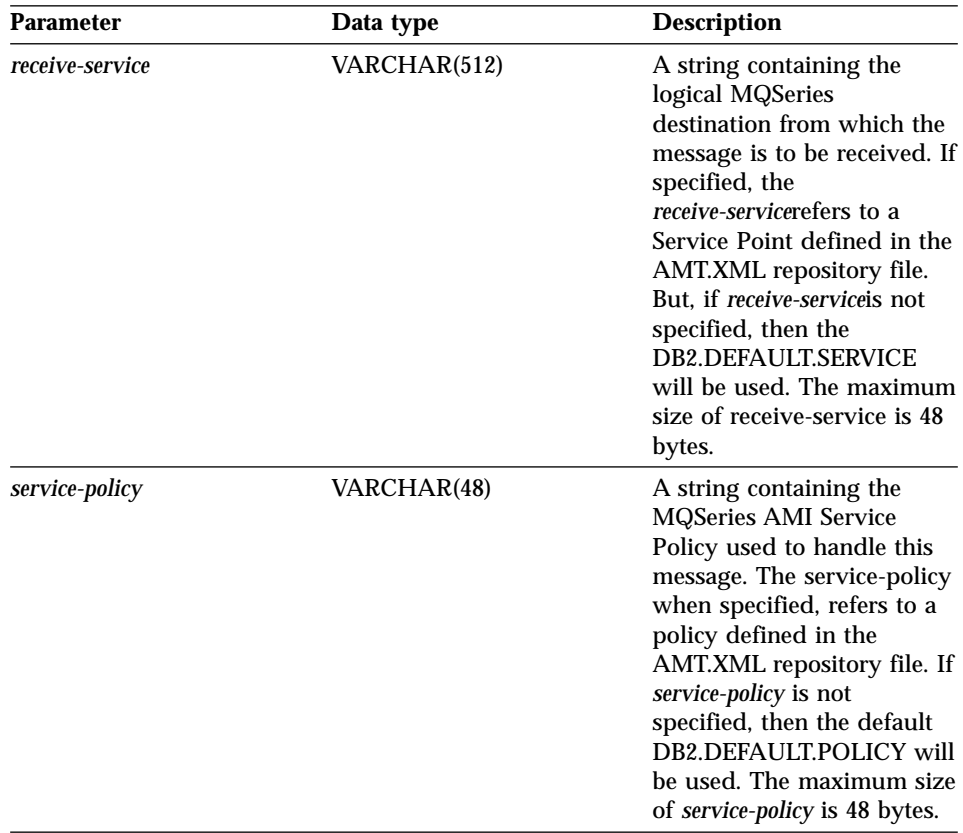

| <b>Parameter</b> | Data type      | <b>Description</b>                                                                                                    |
|------------------|----------------|----------------------------------------------------------------------------------------------------|
| correl-id        | VARCHAR(24)    | A string containing an<br>optional correlation<br>identifier to be associated<br>with this message. The<br>correl-id is often specified in<br>request/reply scenarios to<br>associate requests with<br>replies. If it is not outlined<br>no correlation id will be<br>specified. The maximum<br>size of <i>correl-id</i> is 24 bytes. |
| num-rows         | <b>INTEGER</b> | A positive integer that<br>contains the maximum<br>number of messages<br>returned by the function.                                                                                                    |

Table 6. MQReceiveAllXML parameters (continued)

**Results:** When a message is successfully received from the queue, MQRECEIVEXML returns a db2xml.xmlvarchar. A NULL is returned when no messages are available. The messages are returned in a table as described below

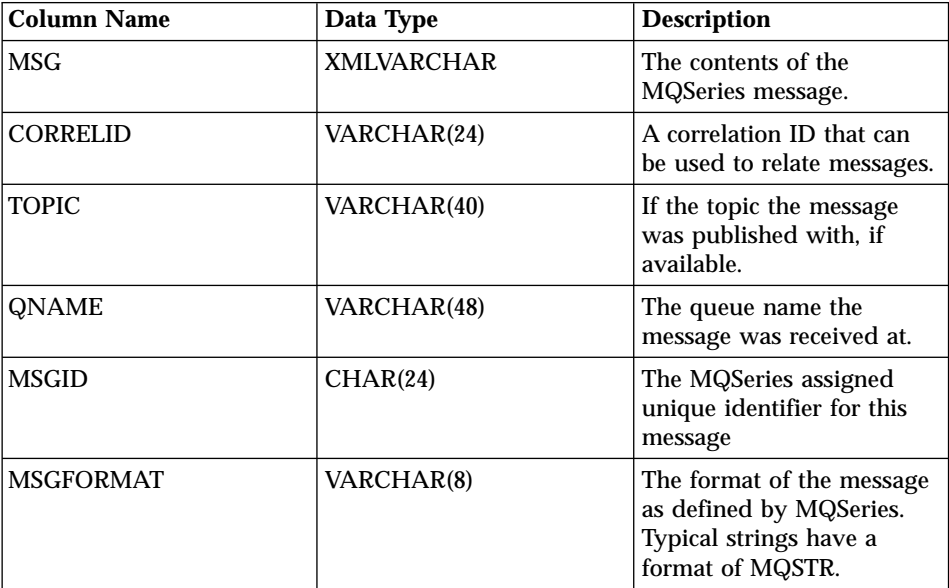

**Examples:** Example 1: All messages received from the queue are specified by the default service (DB2.DEFAULT.SERVICE) using the default policy (DB2.DEFAULT.POLICY). The messages and all the metadata are returned as a table.

```
select * from table (MQRECEIVEALLXML()) t
```
Example 2: All the messages are received from the head of the queue and are specified by the service MYSERVICE using the default policy (DB2.DEFAULT.POLICY). Only the MSG and CORRELID columns are returned.

```
select t.MSG, t.CORRELID from table (MQRECEIVEALLXML('MYSERVICE')) t
```
Example 3: All the messages received from the head of the queue are specified by the service MYSERVICE using the policy MYPOLICY that match the correlation id '1234'. Only the MSG and CORRELID columns are returned.

```
select t.MSG, t.CORRELID from table
(MQRECEIVEALLXML('MYSERVICE','MYPOLICY','1234')) t
```
Example 4: The first 10 messages are received from the head of the queue and specified by the default service (DB2.DEFAULT.SERVICE) using the default policy (DB2.DEFAULT.POLICY) . All columns are returned.

```
select * from table (MQRECEIVEALLXML(10)) t
```
# <span id="page-24-0"></span>**db2xml.MQSENDXML**

**Purpose:** The MQSENDXML function sends the data contained in msg-data to the MQSeries location specified by send-service using the service-policy. An optional user defined message correlation identifier may also be specified by correl-id. The function returns a '1' if successful.

# **Format:**

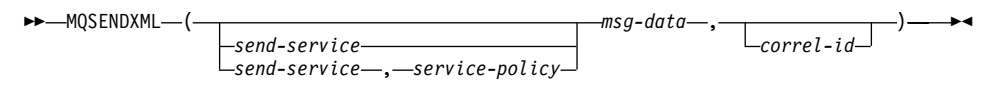

#### **Parameters:**

Table 7. MQSENDXML parameters

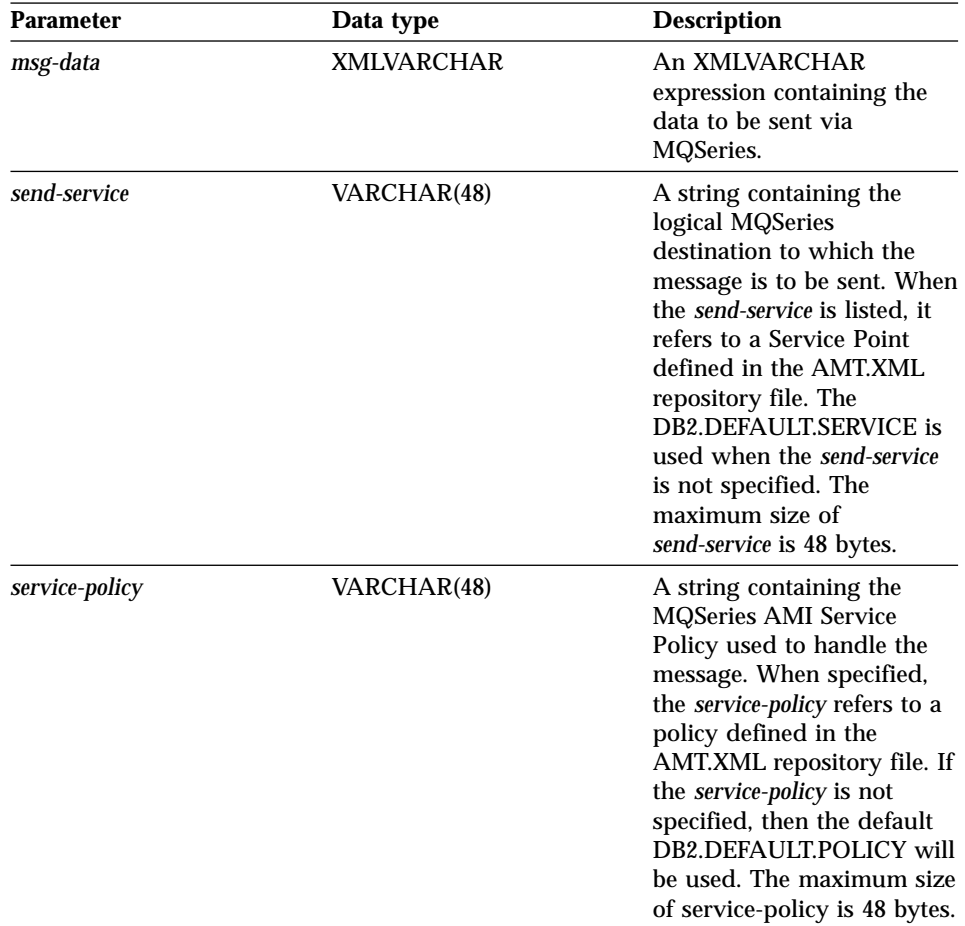

| <b>Parameter</b> | Data type   | <b>Description</b>                                                                                                    |
|------------------|-------------|----------------------------------------------------------------------------------------------------|
| correl-id        | VARCHAR(24) | A string containing an<br>optional correlation<br>identifier associated with<br>the message. The correl-id<br>is often specified in<br>request/reply scenarios to<br>associate requests with<br>replies. If it is not specified,<br>no correlation id will be<br>shown. The maximum size<br>of correl-id is 24 bytes. |

Table 7. MQSENDXML parameters (continued)

**Results:** A successful message result in a value of '1'. The side effect of successfully executing this function is that a message containing msg-data will be sent to the location specified by send-service using the policy defined by service-policy.

**Examples:** Example 1: This example sends all of the XML documents contained in the order column of the order\_tab table to the default service (DB2.DEFAULT.SERVICE) using the default policy (DB2.DEFAULT.POLICY). No correlation identifier is used.

```
Select MQSENDXML(order) from order tab
```
If successful, this example returns the value '1'.

Example 2: This example sends all of the XML documents contained in the order column of the order tab table to the service MYSERVICE using policy MYPOLICY with no correlation identifier

```
Select MQSENDXML('MYSERVICE', 'MYPOLICY', order) from order_tab
```
This example returns the value '1' if successful.

Example 3: This example sends the XML document for Midwestern customers from the customer field of the customer tab table to the service MYSERVICE using policy MYPOLICY with correlation identifier ″Midwestern″. Select MQSENDXML('MYSERVICE','MYPOLICY',customer,'MidWestern')From customer\_tab where ter

This example returns the value '1' if successful.

Example 4: This example sends all of the XML documents contained in the order column of the order\_tab table to the service MYSERVICE using the default policy (DB2.DEFAULT.POLICY) and no correlation identifier.

Select MQSENDXML('MYSERVICE',order) from order\_tab;

This example returns the value '1' if successful

# <span id="page-27-0"></span>**db2xml.MQSENDXMLFILE**

**Purpose:** The MQSENDXMLFILE function sends the data contained in *xml\_file* to the MQSeries location specified by send-service using the quality of service policy. An optional user defined message correlation identifier may be specified by correl-id. The function returns a '1' if successful.

## **Format:**

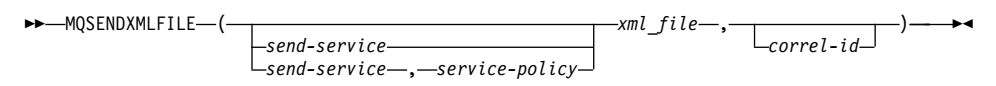

#### **Parameters:**

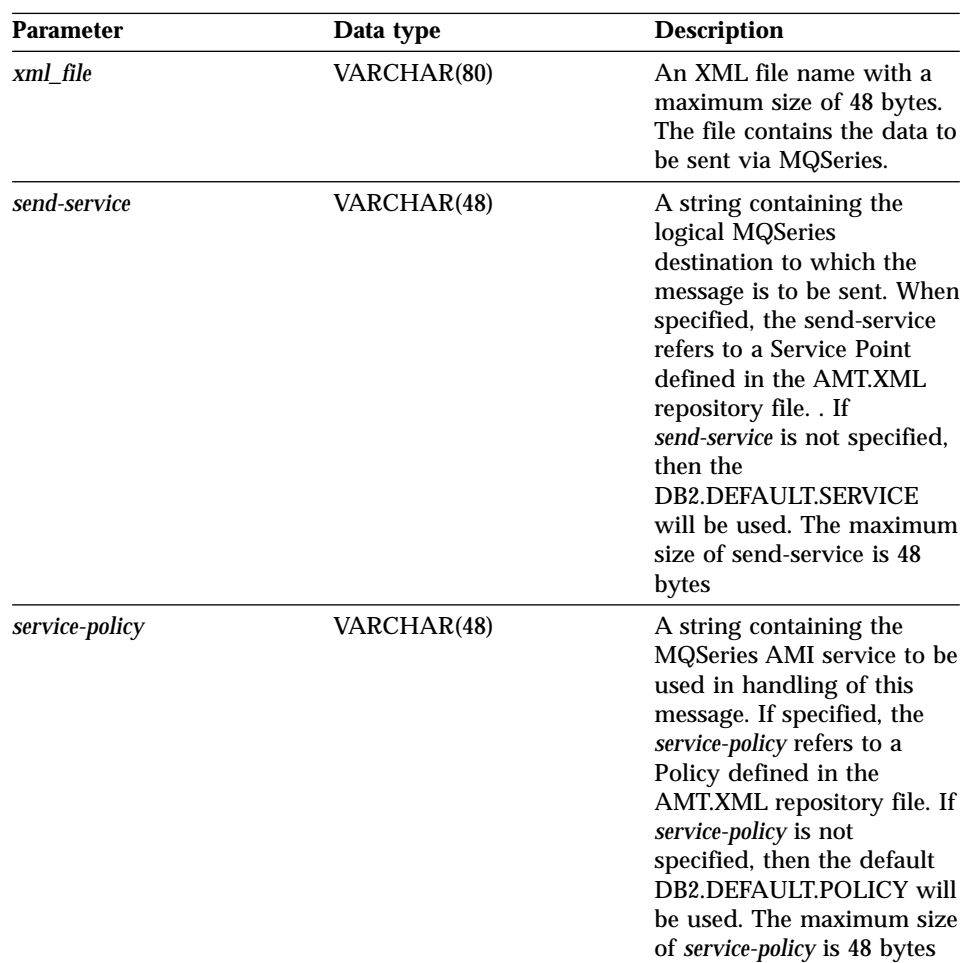

Table 8. MQSENDXMLFILE parameter

| <b>Parameter</b> | Data type   | <b>Description</b>                                                                                                    |
|------------------|-------------|----------------------------------------------------------------------------------------------------|
| correl-id        | VARCHAR(24) | A string containing an<br>optional correlation<br>identifier to be associated<br>with this message. The<br>correl-id is often specified in<br>request/reply scenarios to<br>associate requests with<br>replies. If not specified, no<br>correlation id will be listed.<br>The maximum size of<br><i>correl-id</i> is 24 bytes. |

Table 8. MQSENDXMLFILE parameter (continued)

**Results:** If the function is successful, it results in a '1'. The side effect of successfully executing this function is that a message containing *msg-data* will be sent to the location specified by *send-service* using the policy defined by *service-policy*.

Examples: Example 1: XML documents contained in file "c:\xml\test1.xml" are sent to the default service (DB2.DEFAULT.SERVICE) using the default policy (DB2.DEFAULT.POLICY) with no correlation identifier.

Values MQSENDXMLFILE('c:\xml\test1.xml');

This example returns the value '1' if successful

Example 2: XML documents contained in file  $\text{``c:\}xml\text{''c:\}xml\text{''}$  are sent to the service MYSERVICE using policy MYPOLICY with no correlation identifier.

```
Values MQSENDXMLFILE('MYSERVICE', 'MYPOLICY', 'c:\xml\test2.xml');
```
This example returns the value '1' if successful

Example 3: XML documents contained in file  $\textdegree$ c:\xml\test3.xml"are sent to the service MYSERVICE using policy MYPOLICY with correlation identifier ″Test3″.

```
Values MQSENDXML('MYSERVICE','MYPOLICY', 'c:\xml\test3.xml', 'Test3');
```
This example returns the value '1' if successful.

Example 4: XML documents contained in file  $\text{``c:\}xml\text{''s}$  are sent to the service MYSERVICE using the default policy (DB2.DEFAULT.POLICY) and no correlation identifier.

```
Values MQSENDXMLFILE('MYSERVICE', 'c:\xml\test4.xml');
```
This example returns the value '1' if successful.

# <span id="page-30-0"></span>**db2xml.MQPUBLISHXML**

**Purpose:** The MQPUBLISHXML function publishes XMLVARCHAR data to MQSeries. This function requires the installation of either MQSeries Publish/Subscribe or MQSeries Integrator. See the following Web site for more information:

http://www.software.ibm.com/MQSeries

The MQPUBLISHXML function publishes the XML data contained in *msg-data* to the MQSeries publisher specified by *publisher-service* using the quality of service policy *service-policy*. The topic of the message is optionally specified by *topic*. An optional user defined message correlation identifier may be specified by *correl-id*. The function returns a '1' if successful.

#### **Format:**

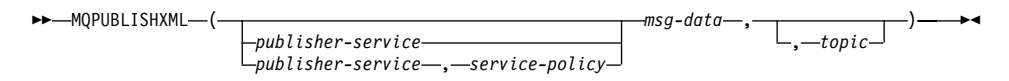

#### **Parameters:**

Table 9. MQPUBLISHXML parameters

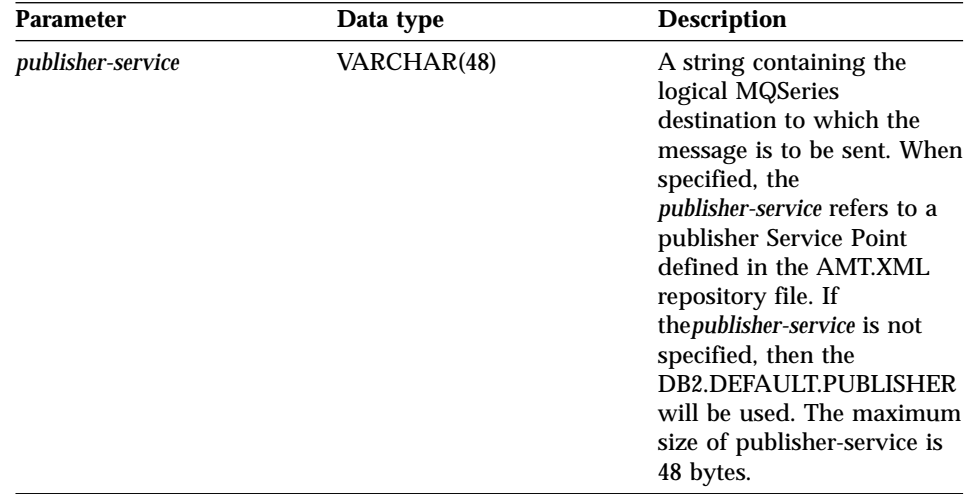

| <b>Parameter</b> | Data type         | <b>Description</b>                                                                                                    |
|------------------|-------------------|----------------------------------------------------------------------------------------------------|
| service-policy   | VARCHAR(48)       | A string containing the<br><b>MQSeries AMIservice policy</b><br>to be used in handling this<br>message. If specified, the<br>service-policy refers to a<br>policy which is defined in<br>the AMT.XML repository<br>file. The Service Policy also<br>defines a set of quality of<br>service options that should<br>be applied to the messaging<br>operation options. These<br>options include message<br>priority and message<br>persistence theservice-policy<br>is not specified, then the<br>default<br>DB2.DEFAULT.POLICY will<br>be used. The maximum size<br>of service-policy is 48 bytes.<br>For more information, see<br>the MQSeries Application<br>Messaging Interface. |
| msg-data         | <b>XMLVARCHAR</b> | An XMLVARCHAR<br>expression containing the<br>data to be sent via<br>MQSeries.                                                                                                    |
| topic            | VARCHAR(40)       | A string containing the<br>topic that the message is to<br>be published under. If no<br>topic is specified, none will<br>be associated with the<br>message. The maximum<br>size of topic is 40 bytes.<br>Multiple topics may be<br>listed within a topic string<br>by separating each topic by<br>$^{\prime\prime}$ ."                                                                                                    |

Table 9. MQPUBLISHXML parameters (continued)

**Results:** If successful, MQPUBLISHXML functions return a '1'. A value of '0' is returned if the function is unsuccessful.

**Examples:** Example 1: All of the XML documents contained in the *order* column of the *order\_tab* table are published by the default publisher service

<span id="page-32-0"></span>(DB2.DEFAULT.PUBLISHER) using the default policy (DB2.DEFAULT.POLICY) with no correlation identifier. No topic is specified for the message. Select MQPUBLISHXML(order) from order tab

This example returns the value '1' if successful.

Example 2: XML documents are published for Midwestern customers from the customer field of the *customer\_tab* table to the publisher service MYPUBLISHER under the topic ″/Midwest/Customers″. The default policy is used and no correlation identifier is specified.

Select MQPUBLISHXML('MYPUBLISHER', customer,'/Midwest/Customers') from customer tab where

This example returns the value '1' if successful.

# **Stored procedures for MQSeries message queues**

| <b>Function</b>                     | <b>Purpose</b>                                                                                                    |
|-------------------------------------|----------------------------------------------------------------------------------------------------|
| "db2xml.dxxmqGen()" on page 27      | Invoke the dxxmqGen stored procedure to<br>compose XML documents, using a DAD<br>file as a input parameter.                            |
| "db2xml.dxxmqRetrieve()" on page 31 | Invoke the dxxmqRetrieve stored<br>procedure to compose XML documents,<br>using a collection name as a input<br>parameter.             |
| "dxxmqShred()" on page 35           | Invoke the dxxmqShred stored procedure<br>to decompose an XML document using a<br>DAD file as an input parameter.                      |
| "dxxmqShredAll()" on page 37        | Invoke the dxxmqShredAll stored<br>procedure to decompose multiple XML<br>documents using a DAD file as an input<br>parameter.         |
| "dxxmqInsert()" on page 40          | Invoke the dxxmqInsert stored procedure<br>to decompose an XML document using a<br>collection name as an input parameter.              |
| "dxxmqInsertAll()" on page 43       | Invoke the dxxmqInsertAll stored<br>procedure to decompose multiple XML<br>documents using a collection name as an<br>input parameter. |

Table 10. The MQSeries XML user-defined functions

#### **Composition stored procedures for message queues**

The composition stored procedures dxxmqGen() and dxxmqRetrieve() are used to generate XML documents using data in existing database tables and to send the generated XML documents to a message queue. The dxxmqGen() stored procedure takes a DAD file as input; it does not require an enabled XML collection. The dxxmqRetrieve() stored procedure takes an enabled XML collection name as input.

- [dxxmqGen](#page-34-0)
- [dxxmqRetrieve](#page-38-0)

# <span id="page-34-0"></span>**db2xml.dxxmqGen():**

*Purpose:* Constructs an XML document from data that is stored in the XML collection tables specified in the DAD file, and sends the XML document to a MQ message queue. The stored procedure returns a string to indicate the status of the stored procedure.

To support dynamic query, dxxmqGen() takes an input parameter, *override*. Based on the input *overrideType*, the application can override the SQL\_stmt for SQL mapping or the conditions in RDB\_node for RDB\_node mapping in the DAD file. The input parameter *overrideType* is used to clarify the type of the *override*. For details about the *override* parameter, see [29](#page-36-0).

#### *Format:*

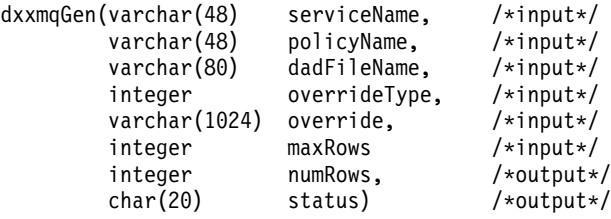

#### *Parameters:*

| <b>Parameter</b>    | <b>Description</b>                                                                                                    | <b>IN/OUT</b><br>parameter |
|---------------------|----------------------------------------------------------------------------------------------------|----------------------------|
| serviceName         | A string containing the logical MQSeries<br>destination to which the message is to<br>be sent. When the <i>serviceName</i> is listed.<br>it refers to a service point defined in the<br>AMT.XML repository file. The<br>DB2.DEFAULT.SERIVCE is used when<br>the serviceName is not specified. The<br>maximum size of <i>serviceName</i> is 48<br>bytes. | IN                         |
| policyName          | A string containing the MQSeries AMI<br>Service Policy used to handle messages.<br>When specified, the policyName refers to<br>a policy defined in the AMT.XML<br>repository file. If the <i>policyName</i> is not<br>specified, then the default<br>DB2.DEFAULT.POLICY will be used.<br>The maximum size of policyName is 48<br>bytes.                 | IN                         |
| dadFileName         | The name of the DAD file.                                                                                                    | IN                         |
| <i>overrideType</i> | A flag to indicate the type of the<br>following override parameter:<br>• NO_OVERRIDE: No override.                                                                                                    | IN                         |
|                     | • SQL_OVERRIDE: Override by an<br>SQL_stmt.                                                                                                    |                            |
|                     | XML_OVERRIDE: Override by an<br>XPath-based condition.                                                                                                    |                            |

Table 11. dxxmqGen() parameters

| <b>Parameter</b> | <b>Description</b>                                                                                                    | <b>IN/OUT</b> |
|------------------|----------------------------------------------------------------------------------------------------|---------------|
|                  |                                                                                                    | parameter     |
| override         | Overrides the condition in the DAD file.<br>The input value is based on the<br>overrideType.                                                                                                    | IN            |
|                  | NO_OVERRIDE: A NULL string.<br>٠                                                                                                    |               |
|                  | <b>SQL_OVERRIDE:</b> A valid SQL<br>statement. Using this overrideType<br>requires that SQL mapping is used in<br>the DAD file. The input SQL<br>statement overrides the SQL_stmt in<br>the DAD file.                              |               |
|                  | • XML_OVERRIDE: A string that<br>contains one or more expressions in<br>double quotation marks separated by<br>"AND". Using this overrideType<br>requires that RDB_node mapping is<br>used in the DAD file.                        |               |
| maxRows          | The maximum number of rows in the<br>result table.                                                                                                    | IN            |
| numRows          | The actual number generated rows in<br>the result table.                                                                                                    | <b>OUT</b>    |
| status           | The text and codes returned that specify<br>whether or not the stored procedure ran<br>successfully, any error codes that are<br>generated, and the number of XML<br>documents which are received or sent to<br>the message queue. | OUT           |

<span id="page-36-0"></span>Table 11. dxxmqGen() parameters (continued)

*Examples:* The following example fragment generates an XML document and sent it to the queue. It assumes that a MQ/AMI service, *myService*, and a policy, *myPolicy*, have been defined in the repository file. This file stores repository definitions in XML format.

```
#include"dxx.h"
#include"dxxrc.h"
            EXEC SQL INCLUDE SQLCA;
            EXEC SQL BEGIN DECLARE SECTION;
            char serviceName[48]; /* name of the MQ/AMI service*/
            char policyName[48]; /* name of the MQ/AMI policy*/
            char dadFileName[80]; /* name of the DAD file */char override[2]; /* override, will set to NULL*/
            short overrideType; /* defined in dxx.h */
            short max row; /* maximum number of rows */short num row; /* actual number of rows */char status[20] /* status code or message */
```

```
short ovtype ind;
short ov_inde;
short maxrow ind;
short numrow ind;
short dadFileName ind;
short serviceName ind;
short policyName ind;
short status ind;
EXEC SQL END DECLARE SECTION;
strcpy(dadFileName,"e/dxx/dad/litem3.dad");
strcpy(serviceName,"myService");
strcpy(policyName,"myPolicy");
override[0] = ' \ 0';overrideType = NO_OVERRIDE;
max row = 500;
num row = 0;
status[0] = '0';
```
dadFileName ind =  $0$ ; serviceName ind =  $0$ ; policyName ind =  $0$ ;

```
maxrow ind = 0;
numrow ind = -1;
 status_ind = -1;
/* Call the store procedure */EXEC SQL CALL dxxmqGen(:serviceName:serviceName_ind;
       :policyName:policyName_ind,
       :dadFileName:dadFileName_ind,
       :overrideType:ovtype_ind,
       :override:ov_ind
       :max_row:maxrow_ind,
       :num row:numrow ind,
       : status: status ind);
```

```
30 DB2® XML Extender: MQSeries® XML Functions and Stored Procedures, Release Notes
```
# <span id="page-38-0"></span>**db2xml.dxxmqRetrieve():**

*Purpose:* Enables the same DAD file to be used for both composition and decomposition. The stored procedure dxxmqRetrieve() also serves as a means for retrieving decomposed XML documents. As input, dxxmqRetrieve() takes a buffer containing the enabled XML collection name, the MQ/AMI service and policy names. It sends the composed XML document to a MQ Queue; it returns the number of rows sent to the queue and a status message.

To support dynamic query, dxxmqRetrieve() takes an input parameter, *override*. Based on the input *overrideType*, the application can override the SQL\_stmt for SQL mapping or the conditions in RDB\_node for RDB\_node mapping in the DAD file. The input parameter *overrideType* is used to clarify the type of the *override*. For details about the *override* parameter, see [29.](#page-36-0)

The requirements of the DAD file for dxxmqRetrieve() are the same as the requirements for dxxmqGen(). The only difference is that the DAD is not an input parameter for dxxmqRetrieve(); the required parameter is instead the name of an enabled XML collection.

#### *Format:*

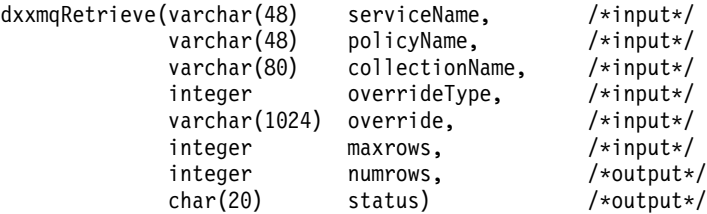

#### *Parameters:*

| <b>Parameter</b>      | <b>Description</b>                                                                                                    | <b>IN/OUT</b> |
|-----------------------|----------------------------------------------------------------------------------------------------|---------------|
|                       |                                                                                                    | parameter     |
| serviceName           | A string containing the logical<br>MQSeries destination to which the<br>message is to be sent. When the<br>serviceName is listed, it refers to a<br>Service Point defined in the AMT.XML<br>repository file. The<br>DB2.DEFAULT.SERVICE is used when<br>the serviceName is not specified. The<br>maximum size of <i>serviceName</i> is 48<br>bytes. | IN            |
| policyName            | A string containing the MQSeries AMI<br>Service Policy used to handle<br>messages. When specified, the<br>policyName refers to a policy defined in<br>the AMT.XML repository file. If the<br>policyName is not specified, then the<br>default DB2.DEFAULT.POLICY will be<br>used. The maximum size of <i>policyName</i><br>is 48 bytes.             | IN            |
| <i>collectionName</i> | The name of an enabled collection.                                                                                                    | IN            |
| <i>overrideType</i>   | A flag to indicate the type of the<br>following <i>override</i> parameter:<br>NO OVERRIDE: No override.<br>٠                                                                                                    | IN            |
|                       | • SQL_OVERRIDE: Override by an<br>SQL_stmt.                                                                                                    |               |
|                       | XML_OVERRIDE: Override by an<br>٠<br>XPath-based condition.                                                                                                    |               |

Table 12. dxxmqRetrieve() parameters

| <b>Parameter</b> | <b>Description</b>                                                                                                    | <b>IN/OUT</b><br>parameter |
|------------------|----------------------------------------------------------------------------------------------------|----------------------------|
| override         | Overrides the condition in the DAD<br>file. The input value is based on the<br>overrideType.                                                                                                    | IN                         |
|                  | • NO_OVERRIDE: A NULL string.                                                                                                    |                            |
|                  | <b>SQL_OVERRIDE:</b> A valid SQL<br>statement. Using this overrideType<br>requires that SQL mapping is used<br>in the DAD file. The input SQL<br>statement overrides the SQL_stmt in<br>the DAD file.                              |                            |
|                  | • XML_OVERRIDE: A string that<br>contains one or more expressions in<br>double quotation marks separated<br>by "AND". Using this overrideType<br>requires that RDB_node mapping is<br>used in the DAD file.                        |                            |
| maxRows          | The maximum number of rows in the<br>result table.                                                                                                    | IN                         |
| numRows          | The actual number generated rows in<br>the result table.                                                                                                    | OUT                        |
| status           | The text and codes returned that<br>specify whether or not the stored<br>procedure ran successfully, any error<br>codes that are generated, and the<br>number of XML documents which are<br>received or sent to the message queue. | <b>OUT</b>                 |

Table 12. dxxmqRetrieve() parameters (continued)

*Examples:* The following fragment is an example of a call to dxxmqRetrieve().

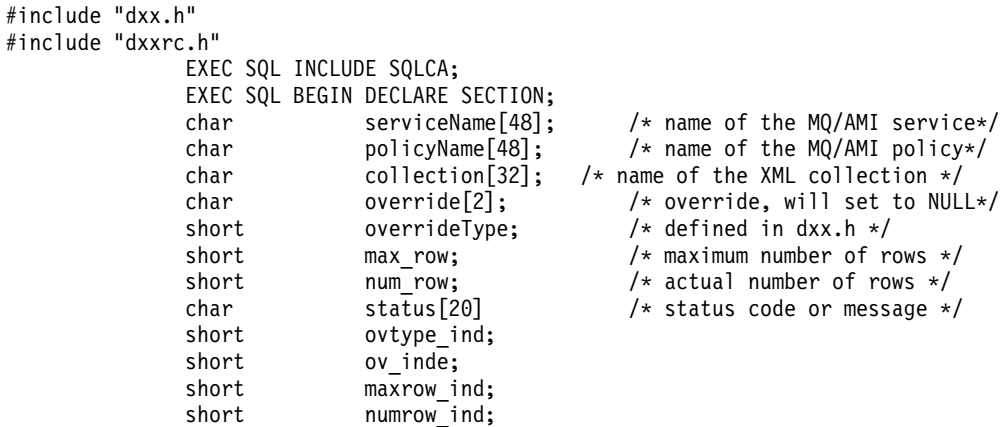

```
short collection ind;
short serviceName ind;
short policyName ind;
short status ind;
EXEC SQL END DECLARE SECTION;
/* initialize host variable and indicators */strcpy(collection,"sales ord");
strcpy(serviceName,"myService");
strcpy(policyName,"myPolicy");
override[0] = '0';overrideType = NO_OVERRIDE;
max row = 500;
num row = 0;
status[0] = ' \ 0;
serviceName ind = 0;
policyName ind = 0;
collection ind = 0;
maxrow ind = 0;
numrow ind = -1;
status ind = -1;
/* Call the store procedure */EXEC SQL CALL dxxmqRetrieve(:serviceName:serviceName_ind;
      :policyName:policyName_ind,
      :collection:collection_ind,
      :overrideType:ovtype_ind,
      :override:ov_ind,
      :max_row:maxrow_ind,
      :num_row:numrow_ind,
      : status: status ind) ;
```
#### **Decomposition stored procedures for message queues**

The decomposition stored procedures dxxmqInsert(), dxxmqInsertAll(), dxxmqShred() and dxxmqShredAll() are used to break down or shred incoming XML documents from a message queue, and to store the data in new or existing database tables. The dxxmqInsert() and dxxmqInsertAll() stored procedures take an enabled XML collection name as input. The dxxmqShred() and dxxmqShredAll() stored procedures take a DAD file as input; they do not require an enabled XML collection.

- [dxxmqShred](#page-42-0)
- [dxxmqShredAll](#page-44-0)
- [dxxmqInsert](#page-47-0)
- [dxxmqInsertAll](#page-50-0)

# <span id="page-42-0"></span>**dxxmqShred():**

*Purpose:* Decomposes an incoming XML document from a message queue, based on a DAD file mapping, and stores the content of the XML elements and attributes in specified DB2 tables.

In order for dxxmqShred() to work, all tables specified in the DAD file must exist, and all columns and their data types that are specified in the DAD must be consistent with the existing tables. The stored procedure requires that the columns specified in the join condition, in the DAD, correspond to primaryforeign key relationships in the existing tables. The join condition columns that are specified in the RDB\_node of the root element\_node must exist in the tables.

#### *Format:*

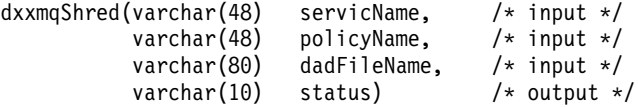

# *Parameters:*

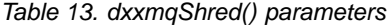

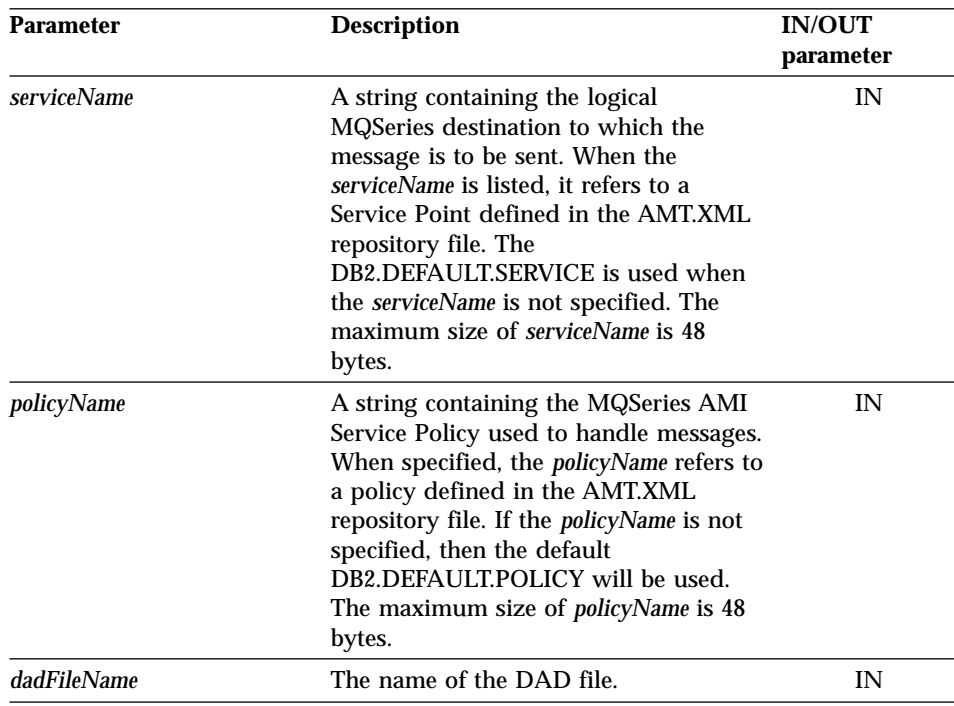

| <b>Parameter</b> | <b>Description</b>                                                                                                    | <b>IN/OUT</b><br>parameter |
|------------------|----------------------------------------------------------------------------------------------------|----------------------------|
| status           | The text and codes returned that<br>specify whether or not the stored<br>procedure ran successfully, any error<br>codes that are generated, and the<br>number of XML documents which are<br>received or sent to the message queue. | OUT                        |

Table 13. dxxmqShred() parameters (continued)

*Examples:* The following fragment is an example of a call to dxxmqShred().

```
#include"dxx.h"
#include"dxxrc.h"
EXEC SQL INCLUDE SQLCA;
          EXEC SQL BEGIN DECLARE SECTION;
            char serviceName[48]; /* name of the MQ/AMI service */
            char policyName[48]; /* name of the MQ/AMI policy */char dadFileName[80]; /* name of the DAD file */char status[20]; /* status code or message */short serviceName_ind;
            short policyName ind;
            short dadFileName ind;
            short status ind;
            EXEC SQL END DECLARE SECTION;
            /* initialize host variable and indicators */strcpy(dadFileName,"e:/dxx/samples/dad/getstart_xcollection.dad");
            strcpy(serviceName, "myService");
            strcpy(policyName, "myPolicy");
            status[0] = \{0\};
            serviceName_ind=0;
            policyName_ind=0;
            dadFileName_ind=0;
            status ind=-1;
             /* Call the store procedure */EXEC SQL CALL dxxmqShred(:serviceName:serviceName ind,
                              :policyName:policyName_ind,
                              :dadFileName:dadFileName_ind,
                              :status:status ind);
```
# <span id="page-44-0"></span>**dxxmqShredAll():**

*Purpose:* Decomposes all incoming XML documents from a message queue, based on a DAD file mapping, and stores the content of the XML elements and attributes in specified DB2 tables.

In order for dxxmqShred() to work, all tables specified in the DAD file must exist, and all columns and their data types that are specified in the DAD must be consistent with the existing tables. The stored procedure requires that the columns specified in the join condition, in the DAD, correspond to primaryforeign key relationships in the existing tables. The join condition columns that are specified in the RDB\_node of the root element\_node must exist in the tables.

#### *Format:*

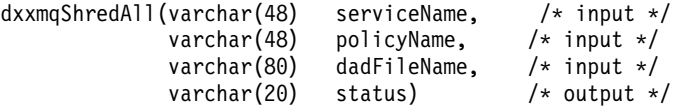

#### *Parameters:*

| <b>Parameter</b>   | <b>Description</b>                                                                                                    | <b>IN/OUT</b><br>parameter |
|--------------------|----------------------------------------------------------------------------------------------------|----------------------------|
| <i>serviceName</i> | A string containing the logical<br>MQSeries destination to which the<br>message is to be sent. When the<br>serviceName is listed, it refers to a<br>Service Point defined in the AMT.XML<br>repository file. The<br>DB2.DEFAULT.SERVICE is used when<br>the <i>serviceName</i> is not specified. The<br>maximum size of <i>serviceName</i> is 48<br>bytes. | IN                         |
| policyName         | A string containing the MQSeries AMI<br>Service Policy used to handle messages.<br>When specified, the policyName refers to<br>a policy defined in the AMT.XML<br>repository file. If the <i>policyName</i> is not<br>specified, then the default<br>DB2.DEFAULT.POLICY will be used.<br>The maximum size of <i>policyName</i> is 48<br>bytes.             | IN                         |
| <i>dadFileName</i> | The name of the DAD file.                                                                                                    | IN                         |
| status             | The text and codes returned that<br>specify whether or not the stored<br>procedure ran successfully, any error<br>codes that are generated, and the<br>number of XML documents which are<br>received or sent to the message queue.                                                                                                    | OUT                        |

Table 14. dxxmqShredAll() parameters

*Examples:* The following fragment is an example of a call to dxxmqShredAll(). #include"dxx.h"

```
#include"dxxrc.h"
EXEC SQL INCLUDE SQLCA;
               EXEC SQL BEGIN DECLARE SECTION;
                  char serviceName[48]; /* name of the MQ/AMI service */<br>char policyName[48]; /* name of the MQ/AMI policy */<br>char dadFileName[80]; /* name of the DAD file */
                               policyName[48]; /* name of the MQ/AMI policy */<br>dadFileName[80]; /* name of the DAD file */
                  char dadFileName[80]; /* name of the DAD file */<br>char status[20]; /* status code or message
                                                              /* status code or message */
                  short serviceName ind;
                  short policyName_ind;
                  short dadFileName ind;
                  short status ind;
                  EXEC SQL END DECLARE SECTION;
```

```
/* initialize host variable and indicators */strcpy(dadFileName,"e:/dxx/samples/dad/getstart_xcollection.dad");
strcpy(serviceName, "myService");
strcpy(policyName, "myPolicy");
status[0] = \{0\}serviceName_ind=0;
policyName_ind=0;
dadFileName_ind=0;
status ind=-1;
/* Call the store procedure */EXEC SQL CALL dxxmqShredAll(:serviceName:serviceName_ind,
                  :policyName:policyName_ind,
                  :dadFileName:dadFileName_ind,
```
: status: status ind);

# <span id="page-47-0"></span>**dxxmqInsert():**

*Purpose:* Breaks down or shreds an incoming XML document from a message queue, and stores the data in new or existing database tables. dxxmqInsert uses a collection name, rather than a DAD file name, to determine how to store the data.

#### *Format:*

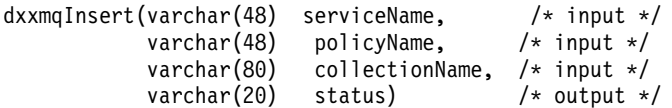

#### *Parameters:*

| <b>Parameter</b>      | <b>Description</b>                                                                                                    | <b>IN/OUT</b> parameter |
|-----------------------|----------------------------------------------------------------------------------------------------|-------------------------|
| <i>serviceName</i>    | A string containing the logical<br>MQSeries destination to which<br>the message is to be sent. When<br>the serviceName is listed, it refers<br>to a Service Point defined in the<br>AMT.XML repository file. The<br>DB2.DEFAULT.SERVICE is used<br>when the serviceName is not<br>specified. The maximum size of<br>serviceName is 48 bytes. | IN                      |
| policyName            | A string containing the MQSeries<br>AMI Service Policy used to<br>handle messages. When specified,<br>the policyName refers to a policy<br>defined in the AMT.XML<br>repository file. If the policyName is<br>not specified, then the default<br>DB2.DEFAULT.POLICY will be<br>used. The maximum size of<br><i>policyName</i> is 48 bytes.   | IN                      |
| <i>collectionName</i> | The name of an enabled XML<br>collection.                                                                                                    | IN                      |
| status                | The text and codes returned that<br>specify whether or not the stored<br>procedure ran successfully, any<br>error codes that are generated,<br>and the number of XML<br>documents which are received or<br>sent to the message queue.                                                                                                    | <b>OUT</b>              |

Table 15. dxxmqInsert() parameters

*Examples:* In the following fragment example, the dxxmqInsert() call retrieves the input XML document order1.xml from a message queue defined by *serviceName*, decomposes the document, and inserts data into the SALES\_ORDER collection tables according to the mapping that is specified in the DAD file with which it was enabled.

```
#include"dxx.h"
#include"dxxrc.h"
EXEC SQL INCLUDE SQLCA;
             EXEC SQL BEGIN DECLARE SECTION;
               char serviceName[48]; /* name of an XML collection */<br>char policyName[48]; /* name of an XML collection */
                                                   /* name of an XML collection */char collection [48]; /* name of an XML collection */
```

```
char status[10]; \frac{1}{2} /* name of an XML collection \frac{1}{2}short serviceName ind;
short policyName ind;
short collection ind;
short status ind;
EXEC SQL END DECLARE SECTION;
/* initialize host variable and indicators */strcpy(serviceName, "myService");
strcpy(policyName, "myPolicy");
strcpy(collection,"sales ord")
status[0] = \{0\};
serviceName ind = 0;
policyName ind = 0;
collection ind = 0;
status ind = -1;
/* Call the store procedure */EXEC SQL CALL dxxmqInsert(:serviceName:serviceName ind;
               :policyName:policyName_ind,
               :collection:collection ind,
               : status: status ind);
```
# <span id="page-50-0"></span>**dxxmqInsertAll():**

*Purpose:* Breaks down or shreds all incoming XML documents from a message queue, and stores the data in new or existing database tables. dxxmqInsert uses a collection name, rather than a DAD file name, to determine how to store the data.

#### *Format:*

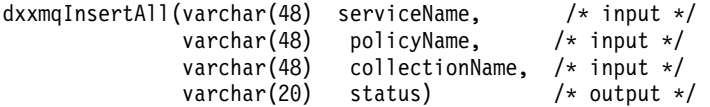

#### *Parameters:*

| <b>Parameter</b>   | <b>Description</b>                                                                                                    | <b>IN/OUT</b> parameter |
|--------------------|----------------------------------------------------------------------------------------------------|-------------------------|
| <i>serviceName</i> | A string containing the logical<br>MQSeries destination to which<br>the message is to be sent. When<br>the serviceName is listed, it refers<br>to a Service Point defined in the<br>AMT.XML repository file. The<br>DB2.DEFAULT.SERVICE is used<br>when the <i>serviceName</i> is not<br>specified. The maximum size of<br>serviceName is 48 bytes. | IN                      |
| policyName         | A string containing the MQSeries<br>AMI Service Policy used to<br>handle messages. When specified,<br>the policyName refers to a policy<br>defined in the AMT.XML<br>repository file. If the policyName is<br>not specified, then the default<br>DB2.DEFAULT.POLICY will be<br>used. The maximum size of<br>policyName is 48 bytes.                 | IN                      |
| collectionName     | The name of an enabled XML<br>collection.                                                                                                    | IN                      |
| status             | The text and codes returned that<br>specify whether or not the stored<br>procedure ran successfully, any<br>error codes that are generated,<br>and the number of XML<br>documents which are received or<br>sent to the message queue.                                                                                                    | <b>OUT</b>              |

Table 16. dxxmqInsertAll() parameters

*Examples:* In the following fragment example, the dxxmqInsert() call retrieves all input XML documents from a message queue defined by *serviceName*, decomposes the documents, and inserts data into the SALES\_ORDER collection tables according to the mapping that is specified in the DAD file with which it was enabled.

```
#include"dxx.h"
#include"dxxrc.h"
EXEC SQL INCLUDE SQLCA;
            EXEC SQL BEGIN DECLARE SECTION;
              char serviceName[48]; /* name of an XML collection */<br>char policyName[48]; /* name of an XML collection */
               char policyName[48]; /* name of an XML collection */
               char collection[48]; /* name of an XML collection */
```

```
char status[10]; / name of an XML collection */short serviceName ind;
short policyName ind;
short collection ind;
short status ind;
EXEC SQL END DECLARE SECTION;
/* initialize host variable and indicators */strcpy(serviceName, "myService");
strcpy(policyName, "myPolicy");
strcpy(collection,"sales ord")
status[0] = '0';serviceName ind = 0;
policyName ind = 0;
collection ind = 0;
status ind = -1;
/* Call the store procedure */EXEC SQL CALL dxxmqInsertAll(:serviceName:serviceName_ind;
              :policyName:policyName_ind,
              :collection:collection_ind,
              : status: status ind);
```

```
MQSeries XML functions and stored procedures 45
```
DB2® XML Extender: MQSeries® XML Functions and Stored Procedures, Release Notes

# <span id="page-54-0"></span>**Appendix. Notices**

This information was developed for products and services offered in the U.S.A. IBM may not offer the products, services, or features discussed in this document in other countries. Consult your local IBM representative for information on the products and services currently available in your area. Any reference to an IBM product, program, or service is not intended to state or imply that only that IBM product, program, or service may be used. Any functionally equivalent product, program, or service that does not infringe any IBM intellectual property right may be used instead. However, it is the user's responsibility to evaluate and verify the operation of any non-IBM product, program, or service.

IBM may have patents or pending patent applications covering subject matter described in this document. The furnishing of this document does not give you any license to these patents. You can send license inquiries, in writing, to:

IBM Director of Licensing IBM Corporation North Castle Drive Armonk, NY 10504-1785 U.S.A.

For license inquiries regarding double-byte (DBCS) information, contact the IBM Intellectual Property Department in your country or send inquiries, in writing, to:

IBM World Trade Asia Corporation Licensing 2-31 Roppongi 3-chome, Minato-ku Tokyo 106-0032, Japan

**The following paragraph does not apply to the United Kingdom or any other country where such provisions are inconsistent with local law:** INTERNATIONAL BUSINESS MACHINES CORPORATION PROVIDES THIS PUBLICATION "AS IS" WITHOUT WARRANTY OF ANY KIND, EITHER EXPRESS OR IMPLIED, INCLUDING, BUT NOT LIMITED TO, THE IMPLIED WARRANTIES OF NON-INFRINGEMENT, MERCHANTABILITY OR FITNESS FOR A PARTICULAR PURPOSE. Some states do not allow disclaimer of express or implied warranties in certain transactions, therefore, this statement may not apply to you.

This information could include technical inaccuracies or typographical errors. Changes are periodically made to the information herein; these changes will

be incorporated in new editions of the publication. IBM may make improvements and/or changes in the product(s) and/or the program(s) described in this publication at any time without notice.

Any references in this information to non-IBM Web sites are provided for convenience only and do not in any manner serve as an endorsement of those Web sites. The materials at those Web sites are not part of the materials for this IBM product and use of those Web sites is at your own risk.

IBM may use or distribute any of the information you supply in any way it believes appropriate without incurring any obligation to you.

Licensees of this program who wish to have information about it for the purpose of enabling: (i) the exchange of information between independently created programs and other programs (including this one) and (ii) the mutual use of the information which has been exchanged, should contact:

IBM Corporation J74/G4 555 Bailey Avenue P.O. Box 49012 San Jose, CA 95161-9023  $I.S.A$ 

Such information may be available, subject to appropriate terms and conditions, including in some cases, payment of a fee.

The licensed program described in this information and all licensed material available for it are provided by IBM under terms of the IBM Customer Agreement, IBM International Program License Agreement, or any equivalent agreement between us.

Information concerning non-IBM products was obtained from the suppliers of those products, their published announcements or other publicly available sources. IBM has not tested those products and cannot confirm the accuracy of performance, compatibility or any other claims related to non-IBM products. Questions on the capabilities of non-IBM products should be addressed to the suppliers of those products.

All statements regarding IBM's future direction or intent are subject to change or withdrawal without notice, and represent goals and objectives only.

This information contains examples of data and reports used in daily business operations. To illustrate them as completely as possible, the examples include the names of individuals, companies, brands, and products. All of these names are fictitious and any similarity to the names and addresses used by an actual business enterprise is entirely coincidental.

# <span id="page-56-0"></span>COPYRIGHT LICENSE:

This information contains sample application programs in source language, which illustrate programming techniques on various operating platforms. You may copy, modify, and distribute these sample programs in any form without payment to IBM, for the purposes of developing, using, marketing or distributing application programs conforming to the application programming interface for the operating platform for which the sample programs are written. These examples have not been thoroughly tested under all conditions. IBM, therefore, cannot guarantee or imply reliability, serviceability, or function of these programs. You may copy, modify, and distribute these sample programs in any form without payment to IBM for the purposes of developing, using, marketing, or distributing application programs conforming to IBM's application programming interfaces.

If you are viewing this information softcopy, the photographs and color illustrations may not appear.

# **Trademarks**

The following terms are trademarks of the International Business Machines Corporation in the United States, or other Countries, or both:

D<sub>B2</sub> DB2 Universal Database IBM MQSeries

DB2® XML Extender: MQSeries® XML Functions and Stored Procedures, Release Notes

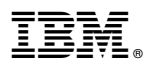

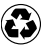

Printed in the United States of America on recycled paper containing 10% recovered post-consumer fiber.